## **PQRST Method of Reading**

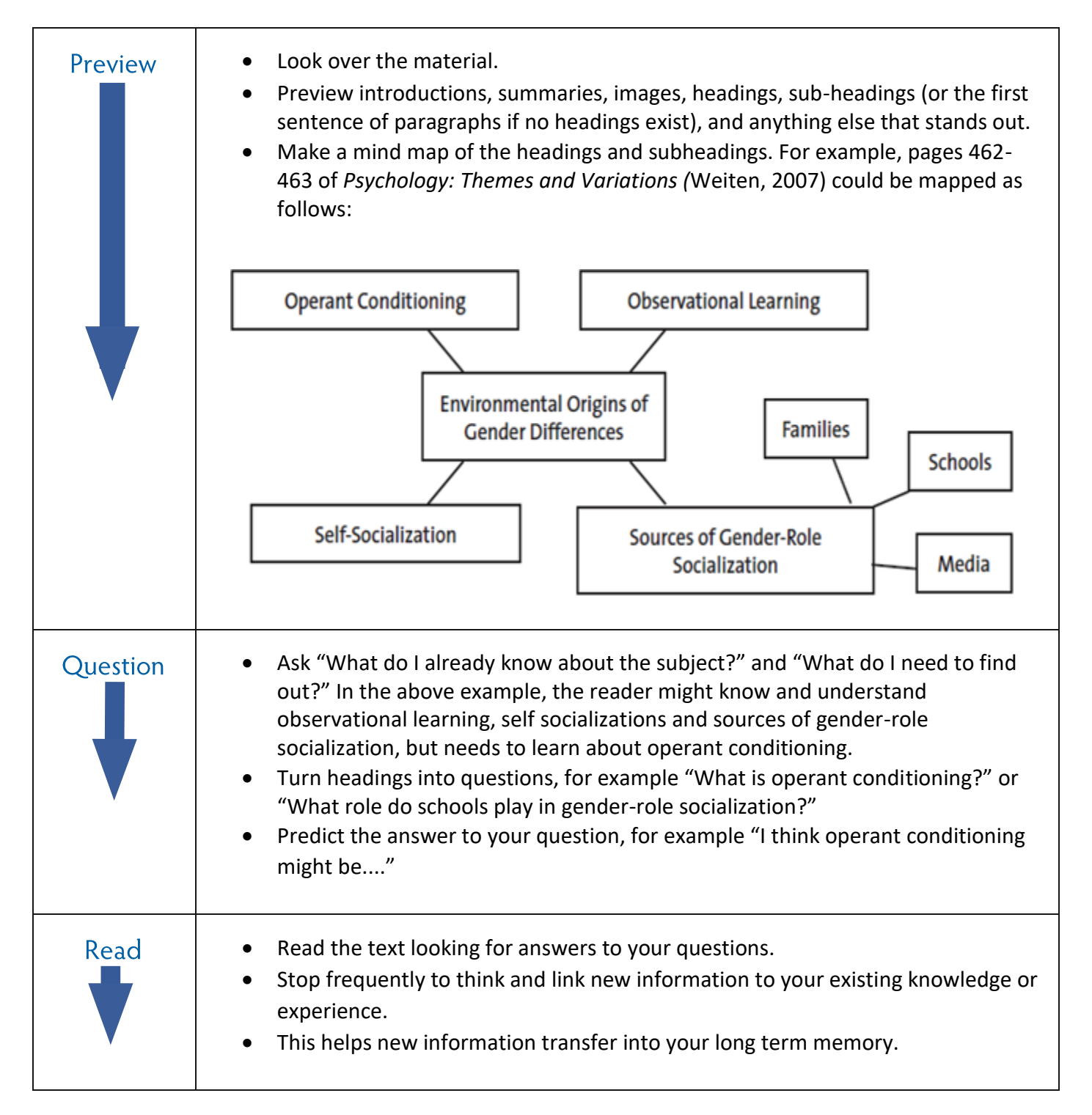

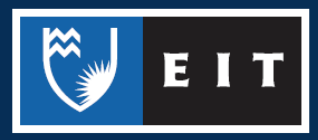

## LIBRARY AND LEARNING SERVICES STUDY GUIDE | PQRST METHOD OF READING www.2.eit.ac.nz/library/OnlineGuides/PQRST Method of Reading.pdf

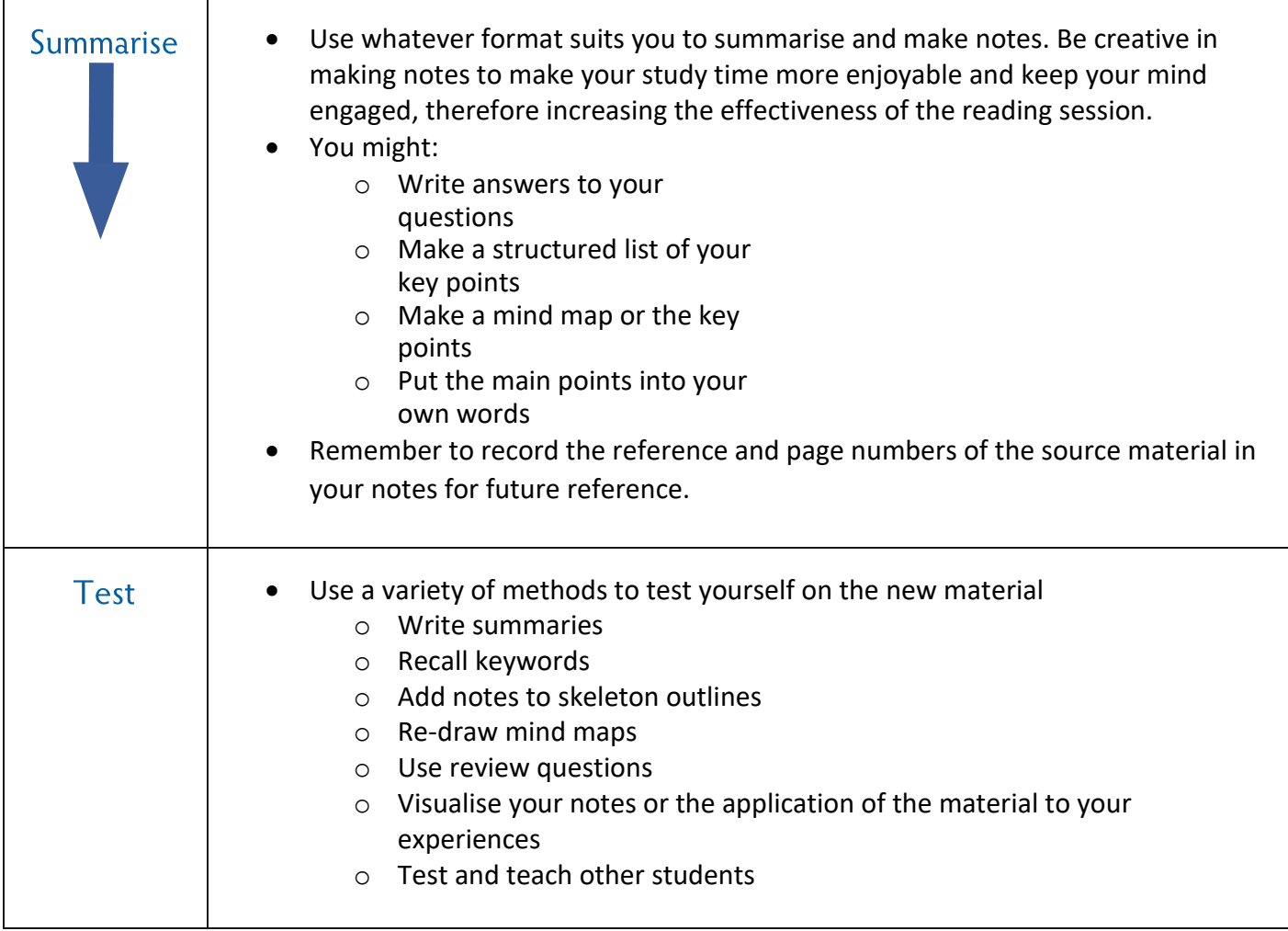

## Reference

Weiten, W. (2007). *Psychology: Themes and variations* (7th ed.). Thomson Wadsworth.

## Material adapted from the following source

*How to study using the preview, question, read, summary, test or PQRST method*. (n.d.). http://www.wikihow.com/Study-Using-the-Preview,-Question,-Read,-Summary,-Test-or-PQRST-Method

Updated 13/12/2019

THE EXPERIENCE YOU NEED & THE SUPPORT TO SUCCEED